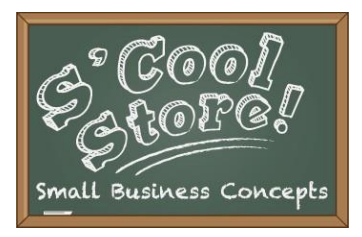

## **Sign Up for S'Cool Store**

## **S'Cool Store DVR Contact**

**Jim Kreatschman, Youth Transition Coordinator**  907-465-6931 1-800-478-2815 PO Box 115516 Juneau, AK 99811-5516 [jim.kreatschman@alaska.gov](mailto:jim.kreatschman@alaska.gov)

## **Two Ways to Get Paid for S'Cool Store**

You must have a minimum of five students with a disability. DVR can make exceptions for schools with smaller populations.

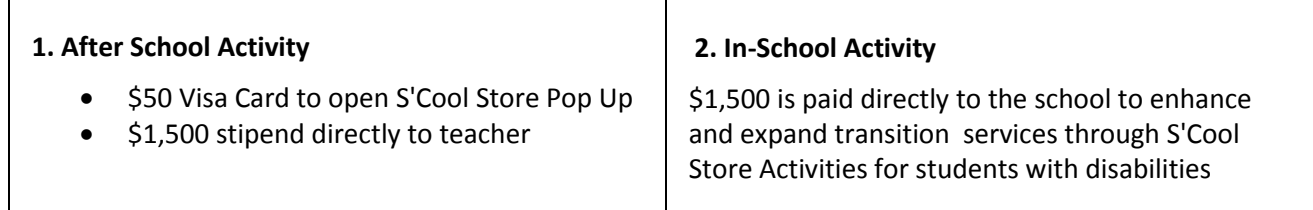

## **Steps in the Process**

1. For the After School Activity: Teacher returns "Teacher Vendor Application" and W9 (see the Teacher's Manual appendix).

For In-School Activity: Contact: [jim.kreatschman@alaska.gov](mailto:jim.kreatschman@alaska.gov)

- 2. Teacher returns DVR/DETS "Request for Pre-Employment Transition Services" for each student with a disability (the Teacher's Manual appendix). All forms should be complete, signed and arrive together (scanned and emailed is preferred).
- 3. Jim will mail the teacher S'Cool Store Student Workbooks for each registered student. Student Workbooks for additional students can be found at[: http://labor.alaska.gov/dvr/transition.htm](http://labor.alaska.gov/dvr/transition.htm) and printed as needed.
- 4. Jim will issue an Authorization for Purchase (AFP). The AFP is DVR's version of a purchase order. This authorizes you to bill DVR for the S'Cool Store services you provide.
- 5. Teacher conducts S'Cool Store activities, following the S'Cool Store Teachers Manual.
- 6. Teacher submits one invoice along with teacher and student exit surveys (included in the Teacher's Manual appendix) and a picture of your S'Cool Store to: [jim.kreatschman@alaska.gov](mailto:jim.kreatschman@alaska.gov)

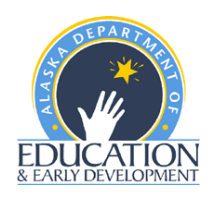

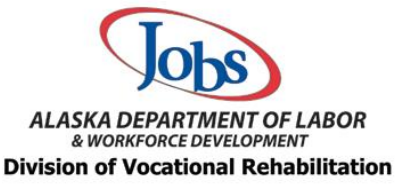

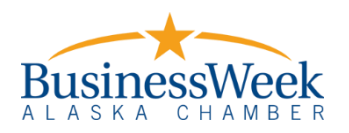